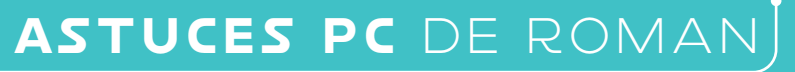

*En partenariat avec*

**FACILE MOYEN DIFFICILE EXPERT**

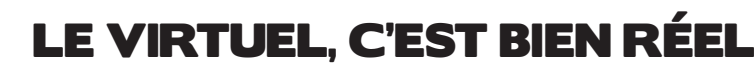

**par Roman, 16 ans (Lycée Marcelin Berthelot à Saint-Maur-des-Fossés)**

# Comprendre le fonctionnement de l'Internet

**Quand on évoque Internet, le cloud, la toile ou le courrier électronique, tout laisse à penser qu'on parle uniquement de virtuel. Internet est pourtant une réalité bien tangible. Pour le comprendre, il est important de se rappeler quelques éléments clés sur le fonctionnement de la « toile ».**

#### **Un peu d'histoire**

1

Le réseau Internet a été inventé et mis en place à partir des années 1960 par l'armée américaine. Conçu pour résister à une attaque nucléaire, le réseau a la forme d'un filet (*net* en anglais) qui relie tous les ordinateurs. Ainsi, si l'une des mailles est rompue, les données peuvent toujours emprunter un autre chemin. Après avoir été étendu aux universités, le réseau a été ouvert au public dans les années 1990.

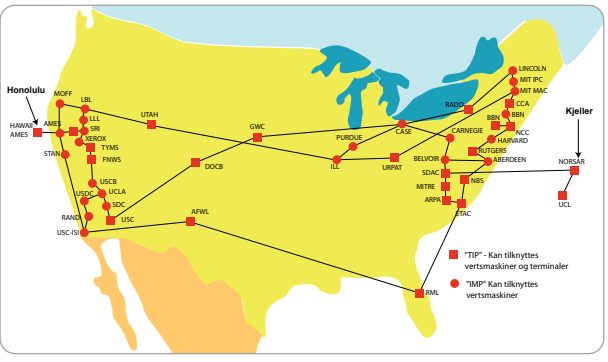

*Le réseau Arpanet en 1974 – Source: Wikipedia*

Le premier réseau s'appelait **ARPANET** et c'est depuis ce réseau que le premier mail a été envoyé par Ray Tomlinson en 1971.

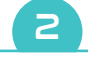

#### **Virtuel: un mot trompeur**

Les mots qu'on utilise pour désigner l'activité sur la toile sont trompeurs et nous renvoient vers quelque chose de dématérialisé, sans réelle existence. Le monde « numérique » est souvent présenté en opposition au monde « physique », mais cet univers repose sur du matériel bien réel qui produit des effets mesurables. Pour le faire fonctionner, il faut des machines: des milliards d'ordinateurs installés sur tous les continents, des câbles sous-marins qui traversent les océans pour connecter les différents continents ou des serveurs pour faire fonctionner les centres des données. Sans oublier des personnes physiques qui travaillent à construire, entretenir, surveiller et protéger les machines, les programmes et les flux.

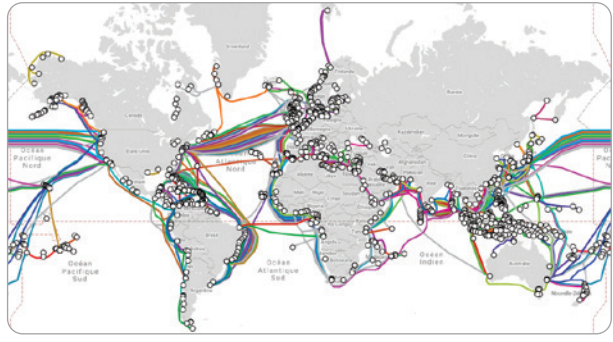

*Réseau de télécommunication de câbles sous-marins – Source: submarinecablemap.com*

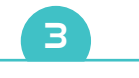

#### **Des réseaux bien présents**

Internet est accessible dans presque tous les pays du monde, mais les États n'ont pas leurs propres réseaux. Les réseaux appartiennent pour leur grande majorité à des entreprises privées: les opérateurs télécoms. Internet est ainsi composé de dizaines de milliers de réseaux interconnectés. Au niveau de chaque pays, des opérateurs télécoms locaux fournissent l'accès Internet aux utilisateurs par leurs propres réseaux, ADSL, fibre et mobile.

## $\overline{a}$

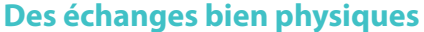

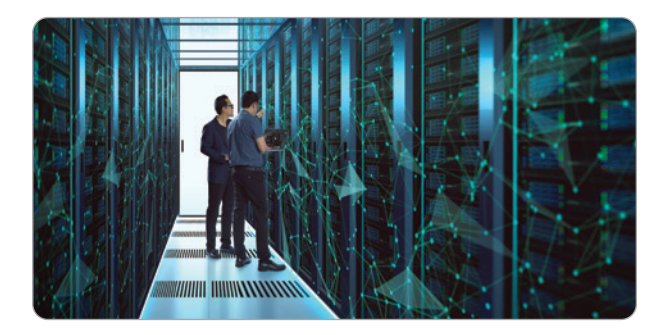

Il est important de se rappeler que chaque fois que tu envoies un mail ou que tu fais des recherches sur Internet, tu fais fonctionner toute une infrastructure de machines. Les requêtes lancées depuis ton ordinateur ou ton smartphone sont réelles et consomment de l'énergie. Quand tu envoies un mail par exemple, ton message arrive au serveur qui gère ta messagerie, qui l'envoie au serveur de ton correspondant, en passant par une multitude d'autres serveurs. Si tu utilises **Gmail** par exemple, ton message peut traverser les océans pour aller aux États-Unis pour revenir ensuite en France. C'est pourquoi privilégier des services locaux raccourcit ce circuit. Choisir une messagerie comme **Orange**, **Mailo** ou **La Poste** te permet d'utiliser les réseaux les plus proches de chez toi.

#### Des lois bien réelles

Internet a également une réalité bien tangible quand il s'agit du respect des lois ou du paiement des impôts. Il n'existe en effet pas de lois ni de taxes virtuelles: tous les services Internet sont donc obligatoirement soumis aux règles de pays bien réels. Les géants du Net comme **Google** et **Facebook**, qui ont des bureaux dans le monde entier, ont bien appris à jongler entre les différents pays et à choisir ceux qui les arrangent le mieux pour payer moins d'impôts. Leur activité reste néanmoins soumise à la loi américaine. Et c'est parfois au détriment de la protection et de la maîtrise de nos données.

### Le récap' des bonnes pratiques

1 **Rappelle-toi que par le choix des outils sur Internet, tu donnes du pouvoir aux entreprises proches ou éloignées de ton habitation.**  2 **Chaque activité sur Internet consomme de l'énergie et peut avoir un effet sur le climat.** 3 **Ne laisse pas trop d'informations sur Toi sur Internet.** 4 **Choisis les outils numériques respectueux de ta vie privée et qui n'exploitent pas tes données.** 5 **Privilégie les acteurs du numérique écoresponsables.** À regarder **Cette vidéo de la chaîne « Apprends l'engineering »** 

https://www.youtube.com/watch?v=9UMvyfT4V\_Y

 $\overline{\bullet}$  or  $\overline{\bullet}$ 

**Abonnez-vous à Geek Junior** geekjunior.fr/magazine

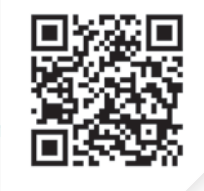

**explique comment fonctionne Internet.**